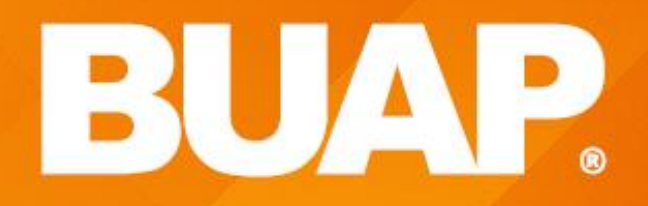

# **WING THEFIL BUAP**

h,

\*\* \*\*\*<br>\*\* \*\*

# Metodología de la Programación UNIDAD 2 Arreglos, cadenas y registros

Arreglos Unidimensionales **Arreglos unidimensionales Arreglos Uni\_1\_U2 1** 

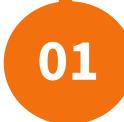

Son estructuras de datos homogéneas (todos sus datos son del mismo tipo) que permiten almacenar un determinado número de datos bajo un mismo identificador, para después referirse a cada dato a través de uno o más subíndices.

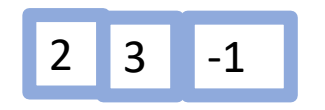

- **1. Finito**: Tiene un tamaño definido
- **2. Ordenado**: Significa que el elemento primero, segundo, hasta el n-ésimo de un arreglo puede ser identificado.
- **3. Homogéneo** significa que todos los elementos de un arreglo son del mismo tipo de datos.
- Se referencia por un identificador común (nombre).

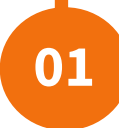

- ⚫ Unidimensionales (Vectores).
- Bidimensionales (Tablas o Matrices)
- ⚫ Multidimensionales.

### Área de Programación 7

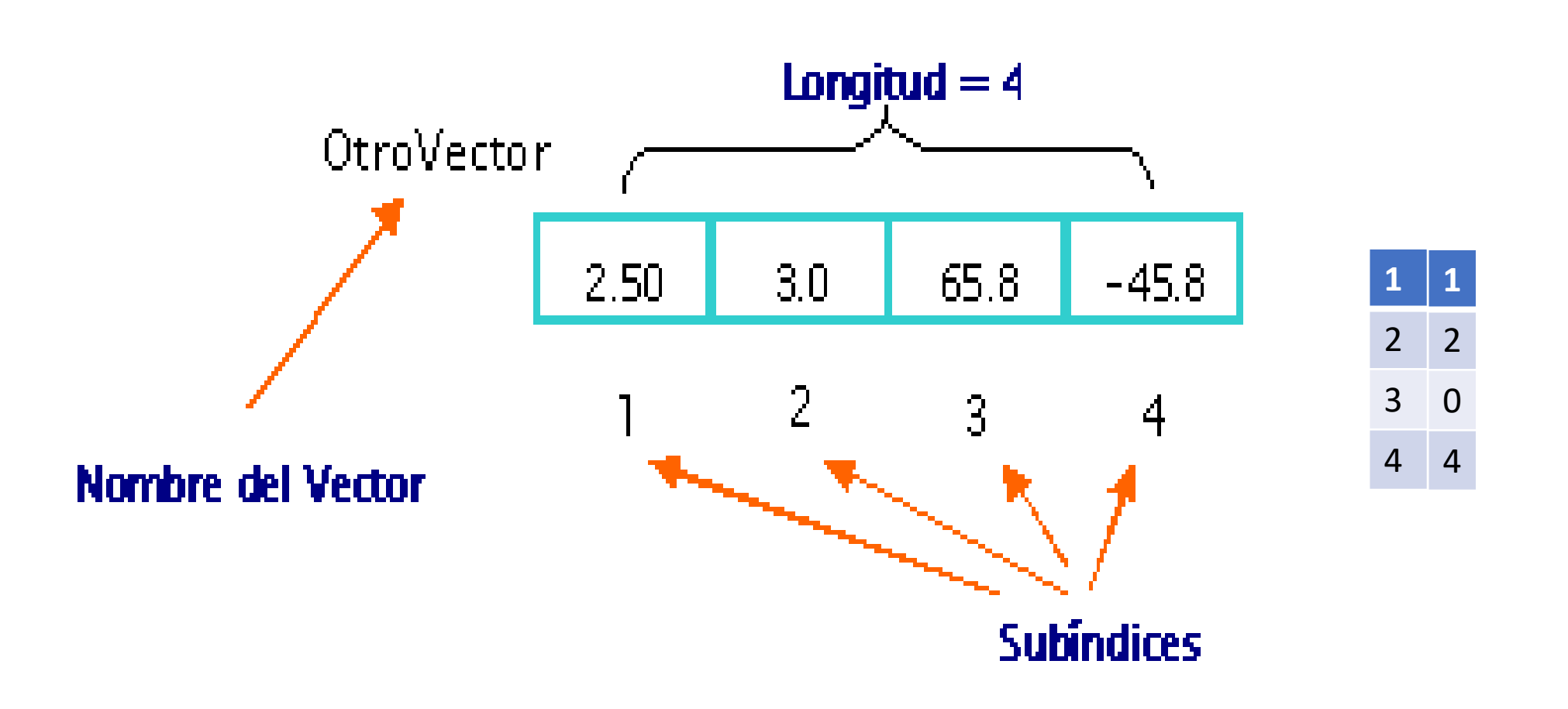

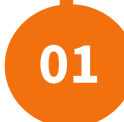

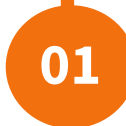

## El *subíndice* o *índice* de un elemento [1, 2, ..,i,.., n] designa su posición en el orden del vector. Por ejemplo

### Productos

que consta de 7 elementos

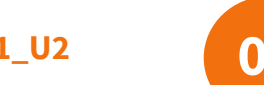

## Ejemplo<sup>s Arreglos unidimensionales **Arreglos Uni\_1\_U2**</sup>

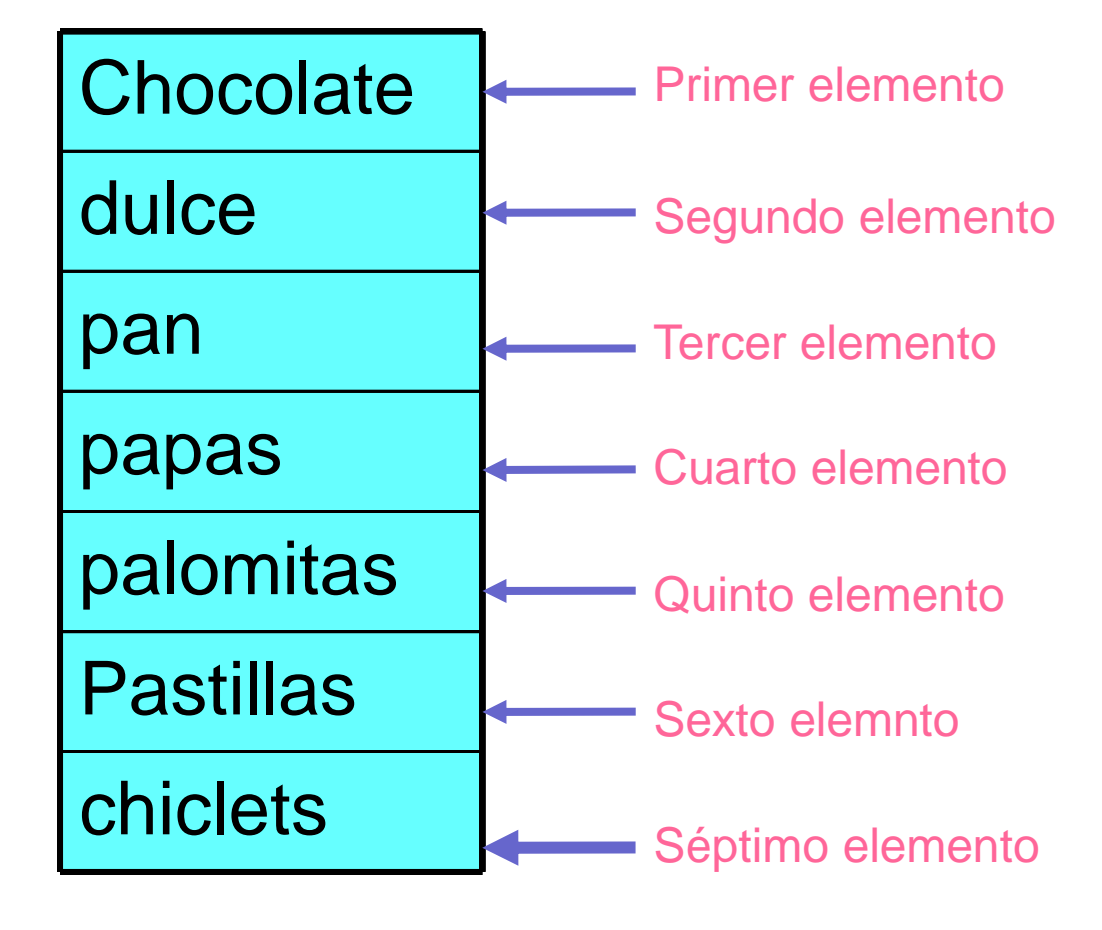

### Arreglos unidimensionales **Arreglos Uni\_1\_U2 01** Sintaxis para declaración

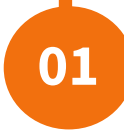

Nombre\_arreglo[numero\_elementos]: tipo

Para (sub ← 1 Hasta 100 paso 1) Dinero[sub] ← Dinero[sub] + 1.0\*Dinero[5] Para (sub ← 1 Hasta 10 paso 1) Colores[sub] $\leftarrow$ ' '

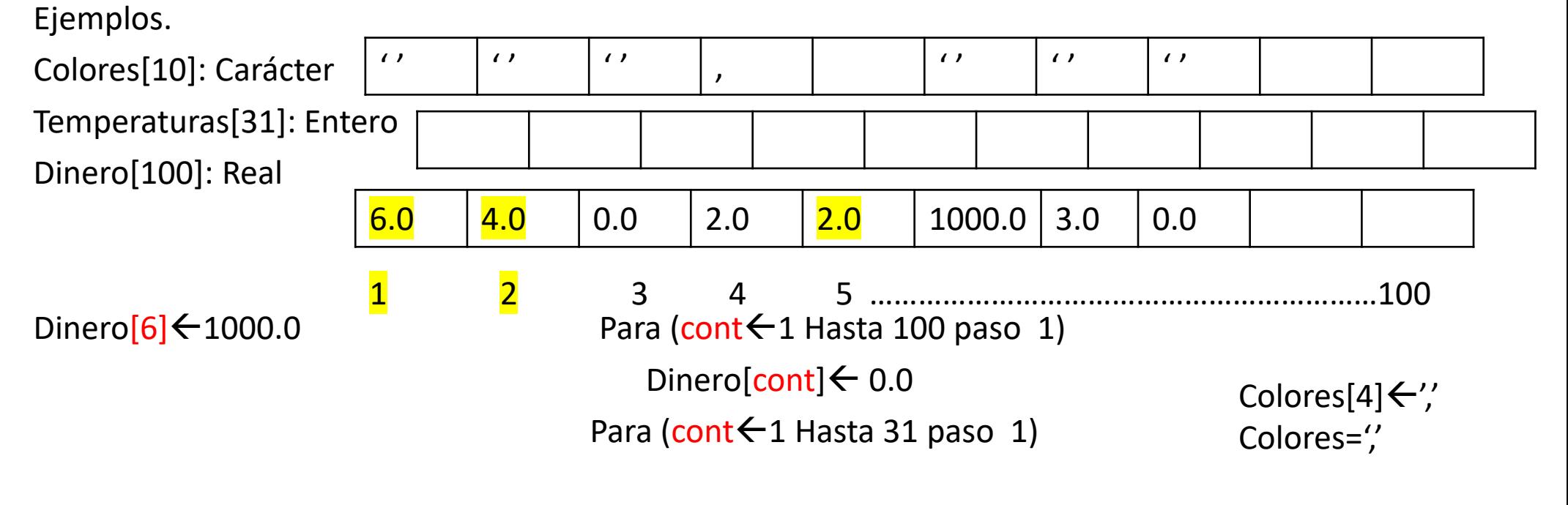

Dinero[7] $\leftarrow$ Dinero[2]+Dinero[4] Temperatura[cont] $\leftarrow$ 0

Leer(Dinero[8])

Área de Programación en activitat de la contrada de 10 de anos 10 de anos 10 de anos 10 de anos 10 de anos 10

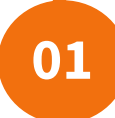

Sintaxis:

Nombre\_arreglo[pos]

Ejemplos,

Dinero[1] elemento situado en la posición 1 Dinero[3] elemento situado en la posición 3 Dinero[2] elemento situado en la posición 2

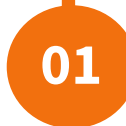

Para recorrer todos los elementos de un arreglo unidimensional se requiere de un ciclo de repetición

Sintaxis,

Para(posicion  $\leftarrow$  1 Hasta catidad Incremento 1) Nombre\_arreglo[posicion] Fin\_Para

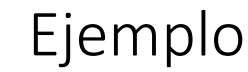

Para( $\mathsf{nf} \leftarrow 1$  Hasta 100 Incremento 1) Leer(Dinero[nf]) Dinero[nf] $\leftarrow$  Dinero[nf] - 233.46 Fin\_Para

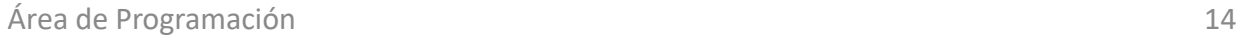

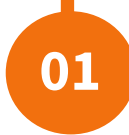

Es importante asignar valores a los elementos de un arreglo antes de utilizarlo, así como se asignan valores a las variables.

Sintaxis

```
Nombre_arreglo[posicion]\leftarrowvalor
```
Para(sub ← 1 Hasta 100 Paso 1) Coment: recorrer el arreglo

Dinero[sub] ← 0.0

FinPara

### Arreglos unidimensionales **Arreglos Uni\_1\_U2** Ejemplos **01**

Ejemplos.

Colores[2]  $\leftarrow$  'r'

Colores[1]  $\leftarrow$  'v'

Temperaturas[4]  $\leftarrow$  5

Inicio

Temperaturas[3]  $\leftarrow$  10

Dinero[10]  $\leftarrow$  340.30

Dinero[4]  $\leftarrow$  287.45

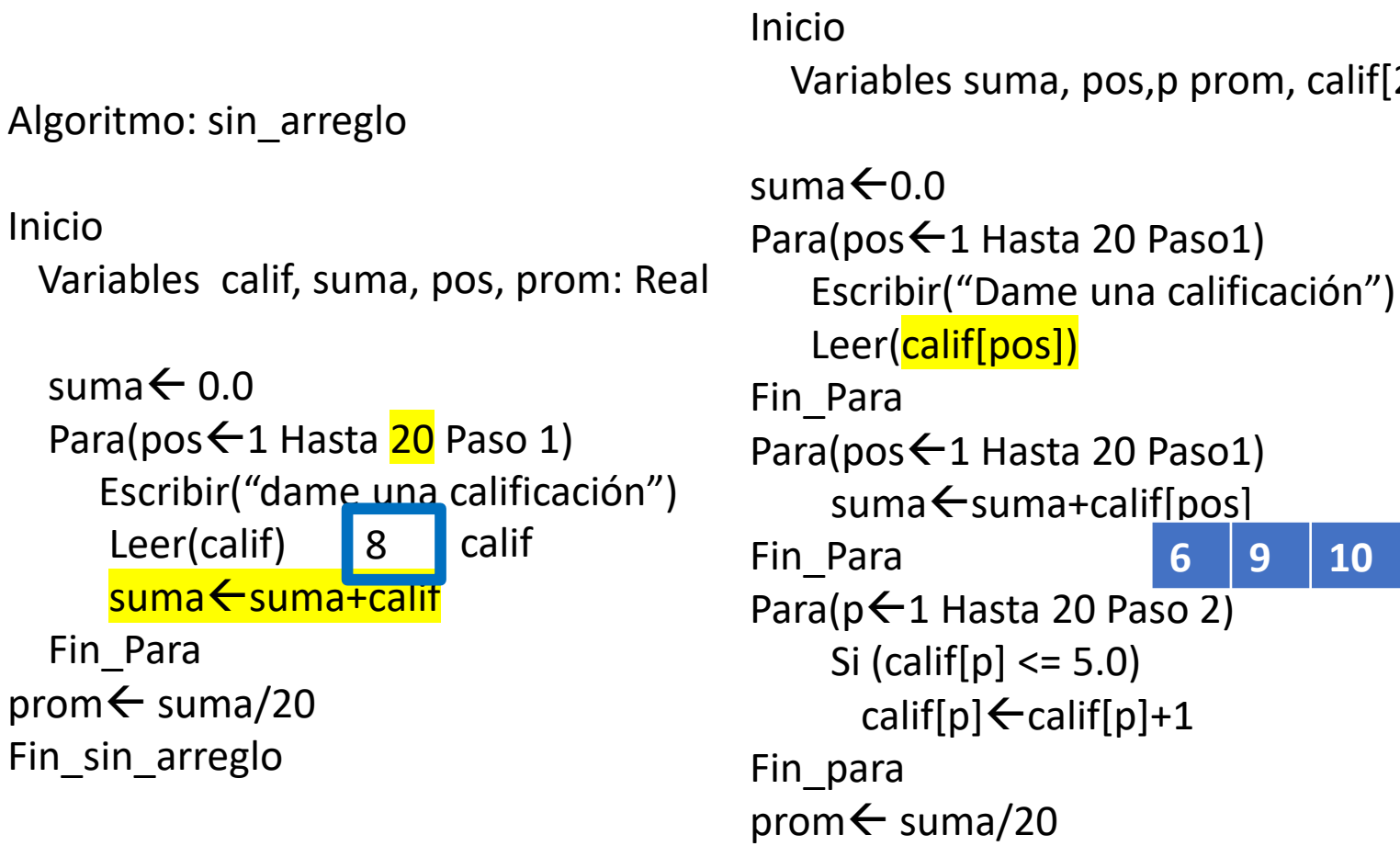

Algoritmo\_con\_arreglo

Fin\_con\_arreglo

prom, calif[20]:Real

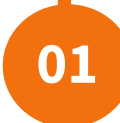

- 1. Asignación
- 2. Lectura/Escritura
- 3. Actualización
- 4. Recorrido o acceso secuencial
- 5. Ordenamiento.
- 6. Búsqueda

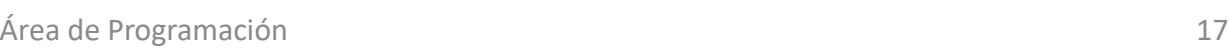

Llena una arreglo de 50 elementos y después se imprimen

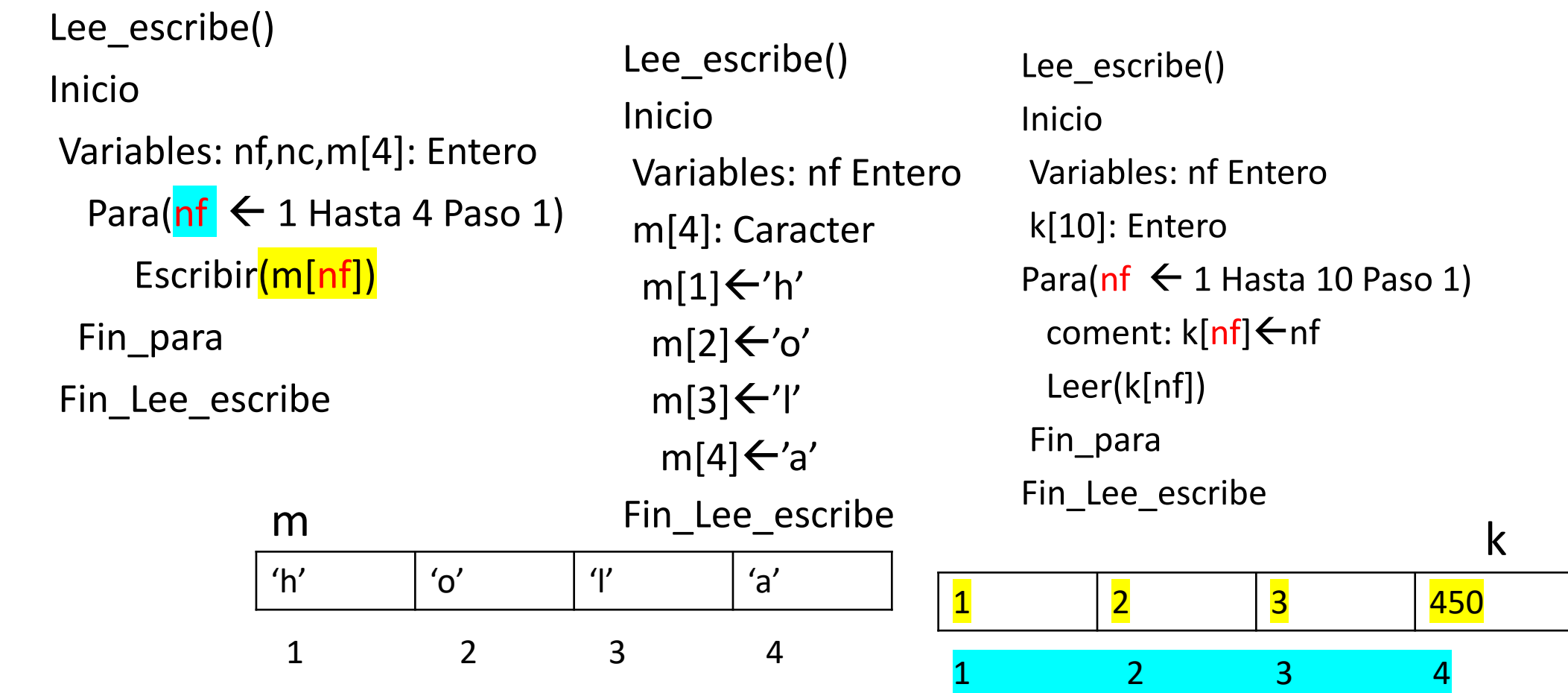

### Arreglos unidimensionales **Arreglos Uni\_1\_U2** Ejemplo **01**

1.0

Tabla

3.0

3.5

7.4

100

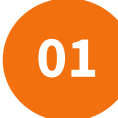

Recorrer un arreglo de 100 datos reales, posteriormente determinar la posición del elemento más grande.

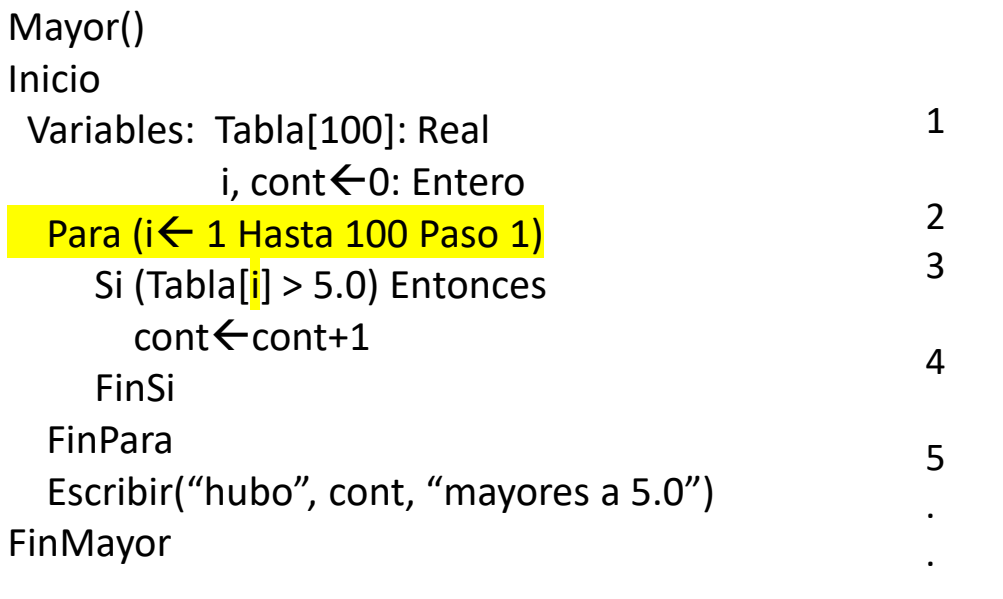

### Arreglos unidimensionales **Arreglos Uni\_1\_U2** Ejemplo **01**

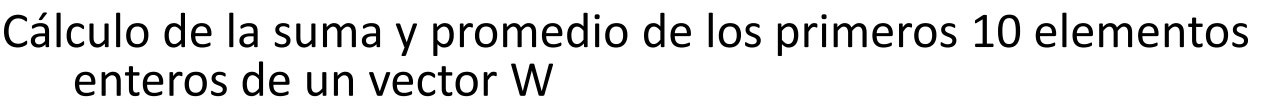

Promedio()

Variables: W [10], i, prom, p, Suma $\leftarrow$ 0: Entero

### Inicio

Para (i ← 1 Hasta 10 Incremento 1) Leer(W[i]) Fin\_para

Para (i ← 1 Hasta 10 Incremento 1)

Suma  $\leftarrow$  Suma + W[i]

Fin\_para

```
prom \leftarrow Suma/10
```
Escribir(Suma, prom)

```
Fin_Promedio
```
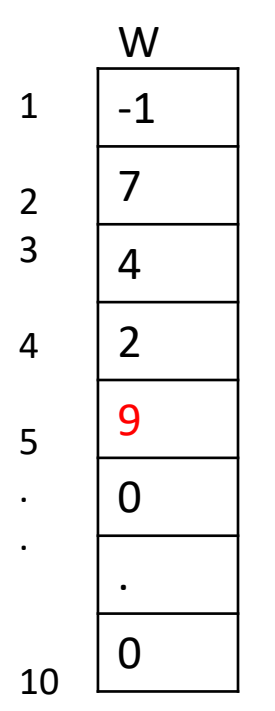

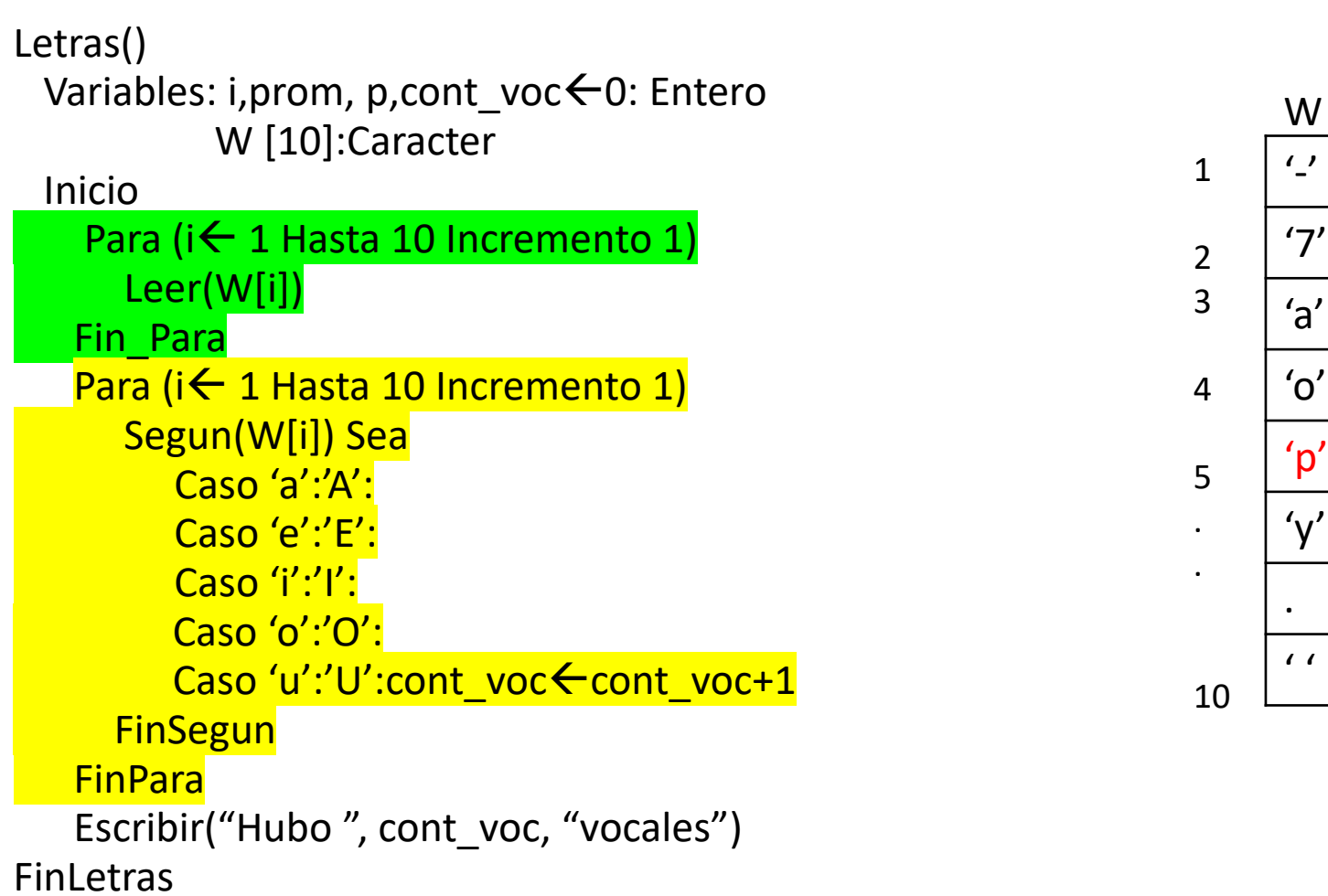

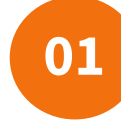

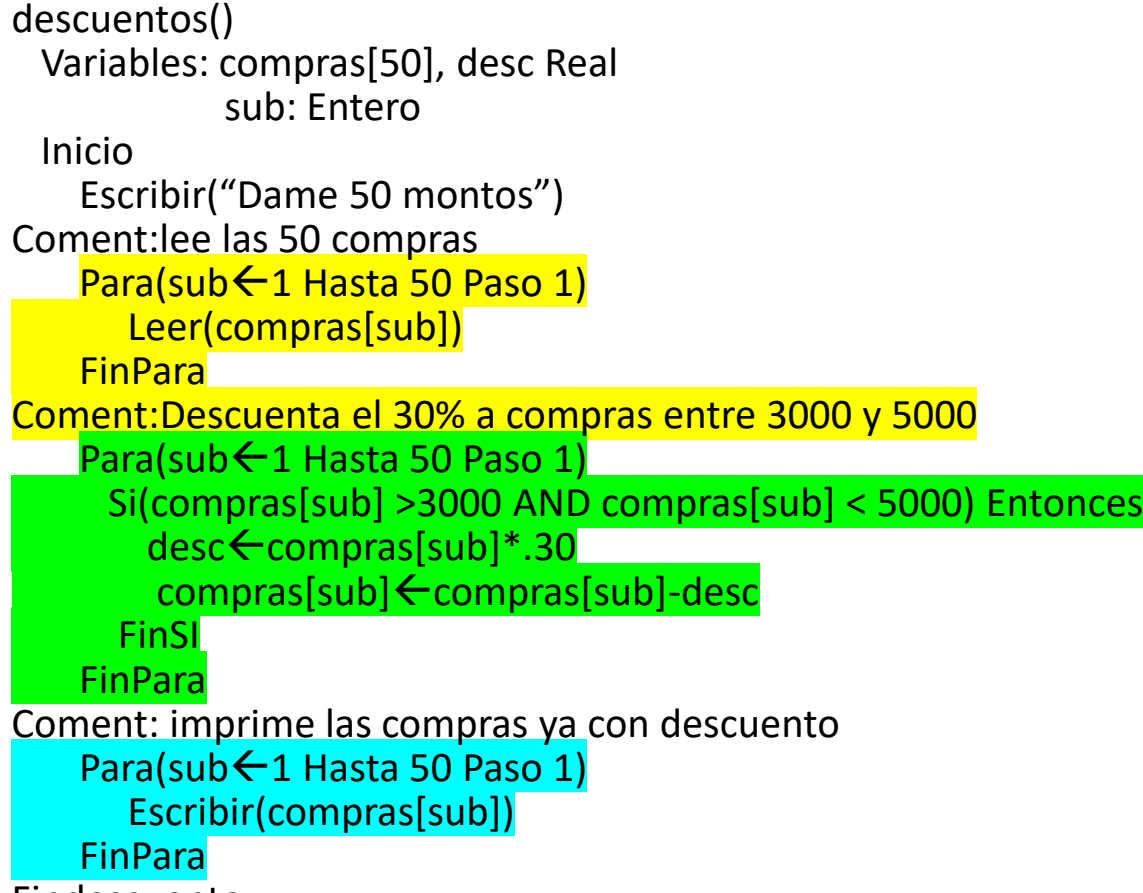

Findescuento

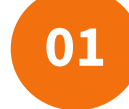

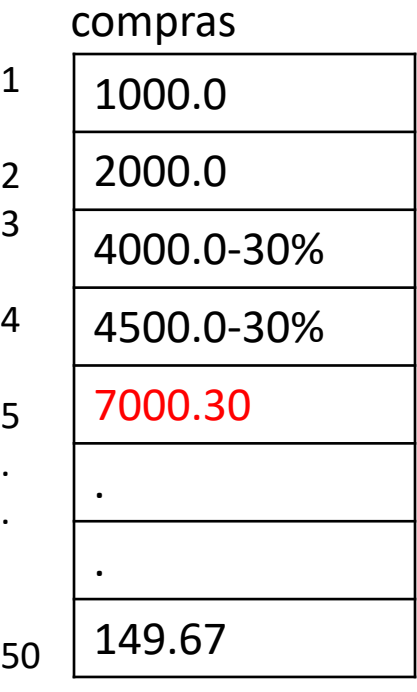

1. Cairó O (2005). Metodología de la programación,

2. Joyanes, A. (2008). Fundamentos de

3. Skiena, S (2008). The algorithm design Manual

Objetos (4ª. ed). España: Mc Graw Hill.

ed). México: Alfaomega.

(2nd ed). USA: Springer.

Algoritmos, diagramas de flujo y programas (3ª

programación, Algoritmos, Estructuras de datos y

### Arreglos Unidimensionales **Arreglos unidimensionales Arreglos Uni-1\_U2 1**

**Responsables del Curso** 

**Moyao Martínez Yolanda Sánchez Román Guillermina**

**De la Rosa Flores Rafael**

respeto de los derechos de autor sobre los contenidos e imágenes en el presente documento, en consecuencia, la **BUAP** no se hace responsable por el uso no autorizado, errores, omisiones o manipulaciones de los derechos de autor y estos serán atribuidos directamente al **Responsable de Contenidos, así como los efectos legales y éticos correspondientes.**

**Es responsabilidad exclusiva de los autores** el

**Bibliografía**

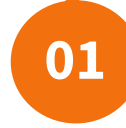

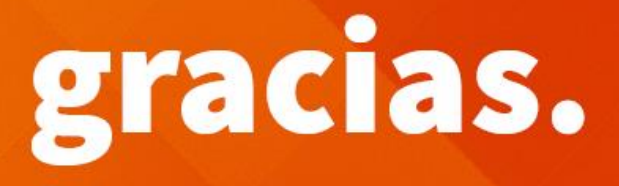

## **BUAP.** ©2020

Es responsabilidad exclusiva de los autores el respeto de los derechos de autor sobre los contenidos e imágenes en el presente documento, en consecuencia, la BUAP no se hace responsable por el uso no autorizado, errores, omisiones o manipulaciones de los derechos de autor y estos serán atribuidos directamente al Responsable de Contenidos, así como los efectos legales y éticos correspondientes.